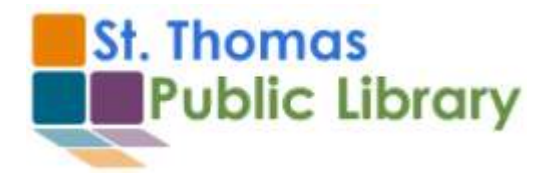

# Studio Software Overview

## **Audio Stuff**

**Ableton Live**: Ableton Live is software designed to work in conjunction with the Push controller to create loops that can be triggered with Push. Push is a MIDI controller and Live is the software that contains the samples, e.g. drum sounds, bass, guitar, keyboards, etc. I use Ableton to create drum and bass loops that are the basis for a band session, which is ideal for situations where there are not enough musicians or if musicians are learning their instruments and need something to play along with.

**Reaper**: Reaper is a Digital Audio Workstation (DAW), which is a multitrack recording 'Studio-in –a-box'. Reaper allows you to record multiple tracks at once, edit those tracks, overdub additional layers of instruments, and apply plug-in effects to those tracks. When you are finished creating your track, Reaper can mix down and export your music as a stereo file. I use Reaper as my main tool to record songs.

**Audacity**: Audacity is a stripped-down DAW. You can record a single track at once, and add effects and overdubs, and then mix down and export those tracks as a stereo file. I use Audacity for quick recordings where very little editing or overdubbing is required, e.g. voice work or foley.

**Analog Lab**: Analog Lab is software designed to work in conjunction with the Keylab keyboard MIDI controller. Analog Lab receives the MIDI signal from the Keylab hardware and outputs the specific sound that the user has selected. I use Analog Lab if I want to use the Keylab controller to play music.

#### **Video Stuff**

**Premiere Pro**: Adobe Premiere Pro is professional-quality video editing software that can incorporate many types of media, like video, photos, images, text, audio, and combine them into a polished video project. I use Premiere Pro for all video projects that require editing.

**OBS**: Open Broadcaster Software is a program that allows you to create live videos and stream them to an online platform, like Twitch or Youtube. It can receive input from a wide variety of media sources, like webcams, screen captures, microphones, image files, or text sources and combine them on-screen to provide a live broadcast style video. I use OBS to create videos that are either archived or streamed live to Twitch.

### **Photography Stuff**

**Photoshop**: Adobe Photoshop is a professional-quality image editor, which is used primarily to edit photographs. You can create multiple image layers, which can be independently edited and outputted as a single, unified image. I use Photoshop for green screen editing, and photo manipulation.

**Photokey**: Photokey is image editing software that is specifically designed to streamline green screen editing. One convenient feature is its ability to quickly export finished projects via email. I use Photokey during green screen events when time is of the essence.

#### **Image Creation**

**Illustrator**: Adobe Illustrator is a professional-quality design tool that uses vector graphics, which allow the image to be scaled without any loss in quality. Like Photoshop, Illustrator allows the user to create multiple layers, which can be independently manipulated and exported as a single, unified image. I use Illustrator for graphic design.

**Paint**: MS Paint is a basic image editor and design tool that is simple to use but lacks the features of advanced editing software, like the ability to create layers. I like to use MS Paint for basic image editing, like cropping or rotation, and as simple software to allow users to get comfortable using the digital drawing pad.

\*\*\* There is more software available in the Studio (e.g. the entire Adobe CC suite of programs), but the ones listed here are those most frequently used.